# **Simulación y Optimización de la Logística de Materiales y Productos Finales Asociados a una Línea de Envasado de Latas**

Victoria G. Achkar<sup>a</sup>, Luciana S. Picech<sup>b</sup>, Carlos A. Méndez<sup>c</sup>

a,b Facultad de Ingeniería Química, UNL, Santiago del Estero 2829, 3000 Santa Fe, Argentina c INTEC (UNL – CONICET), Güemes 2450, 3000 Santa Fe, Argentina a[victoriaachkar@gmail.com,](mailto:victoriaachkar@gmail.com) <sup>b</sup>[lucianapicech@gmail.com,](mailto:lucianapicech@gmail.com) [cmendez@intec.unl.edu.ar](mailto:cmendez@intec.unl.edu.ar)

**Abstract.** Las técnicas avanzadas de simulación de eventos discretos utilizan un amplio conjunto de métodos y aplicaciones que sirven para imitar y predecir el comportamiento de sistemas complejos del mundo real. Este trabajo presenta el desarrollo y aplicación de un modelo de simulación de eventos discretos para la gestión logística de materiales y productos finales vinculados a la línea de envasado de latas de una importante empresa regional. Se utiliza el software de simulación SIMIO, el cual brinda una moderna interfaz 3D para facilitar la verificación y validación del modelo. En base a los resultados simulados, se realiza un análisis para determinar las variables críticas del sistema actual y sus valores límites. Posteriormente, se utiliza el modelo para investigar un escenario futuro que considera un aumento significativo en la velocidad de producción con el objeto de evaluar el impacto y establecer los sectores que requieren modificaciones para alcanzar este objetivo.

**Keywords:** Logística, Simulación, Línea de Envasado

# **1 Introducción**

Actualmente los precios competitivos son esenciales para poder sobrevivir en el mercado. Sumado al aumento de la demanda, la empresa bajo estudio debe realizar inversiones para aumentar la capacidad productiva de la línea de envasado de latas en un 150% con el fin de mantener su posición y sus precios en el mercado. Sin embargo, la compañía prevé una fuerte restricción al momento de llevarlo a cabo: el espacio de almacenamiento y la capacidad de movimiento de materiales.

Este trabajo surge de la necesidad de representar el funcionamiento actual del proceso para analizar cuáles son las variables críticas de almacenamiento y movimiento de materiales (materias primas y productos terminados) que imposibilitan, en la actualidad, aumentar la capacidad productiva sin tener problemas en la logística interna.

Una vez determinadas estas variables, se buscará conocer los valores que éstas deben tomar para lograr el funcionamiento deseado por la empresa. A partir de ello, se analizarán los sectores que requieren modificaciones para continuar con la normal operación del sistema.

De esta forma, se desarrolla un modelo de simulación que refleja fielmente las situaciones planteadas buscando facilitar la toma de decisiones a corto plazo por parte de la empresa.

Las herramientas de simulación y modelado de procesos se convirtieron en un tema de creciente importancia para la industria en el diseño y la operación de procesos. La operación de un proceso complejo del mundo real que evoluciona con el tiempo puede ser estudiada en detalle mediante el desarrollo de un modelo de simulación de eventos discretos [1].

El software elegido para este trabajo, SIMIO, es una moderna herramienta para construir y ejecutar modelos dinámicos de sistemas [2]. Al correr el modelo se visualiza una animación 3D del comportamiento del sistema a través del tiempo, lo cual permite observar la operación del sistema propuesto antes de construirlo o realizarle algún cambio. Dado que el simulador utiliza un enfoque basado en objetos, resulta más simple y organizado el desarrollo gradual de modelos de sistemas complejos. Otros trabajos han utilizado esta moderna herramienta para resolver situaciones similares de procesos de toma de decisión [3].

El trabajo continúa con la siguiente estructura: (ii) metodología y modelo de simulación, (iii) verificación y validación, (iv) definición de escenarios y experimentación y (v) conclusiones.

# **2 Metodología y modelo de simulación**

Se utilizaron diversas fuentes de información para desarrollar un modelo de simulación que reproduce el comportamiento del sistema real bajo estudio. Esto se llevó a cabo en la empresa a través de diferentes técnicas de recolección de datos: (i) observación in situ, (ii) toma de tiempos, (iii) entrevistas con el personal de la empresa y (iv) recolección de datos históricos.

Los datos recolectados fueron filtrados y tratados estadísticamente para convertirse en entradas del modelo. Entre las más relevantes pueden mencionarse: la velocidad de envasado, las tareas que realiza cada autoelevador, los tiempo de operación disponible de cada elemento, las capacidades de almacenes y bodegas, las agenda de arribos de los diferentes tipos de camiones (latas vacías, despacho producto final, otras materias primas, etc.). Posteriormente esta información también se utilizó en la etapa de verificación y validación del modelo.

Una vez que la operación del sistema fue comprendida completamente, se elaboró el modelo conceptual del mismo, el cual permite obtener el nivel de abstracción con el cual trabajar y definir las hipótesis a considerar. Dichas hipótesis fueron revisadas y acordadas a través de sucesivas entrevistas con el personal especializado de cada sector de la empresa.

Finalmente, se procedió a desarrollar el modelo en el software SIMIO [4], el cual fue seleccionado debido a su facilidad para representar el sistema en tres dimensiones y modelar relaciones espaciales realistas de "layout", lo que resulta una interface más amigable con el usuario y facilita las tareas de verificación y validación del mismo.

El modelo se utilizó para: (i) representar el funcionamiento actual del sistema, (ii) llevar a cabo un análisis de las variables críticas del sistema, evaluando sus límites de operación bajo las condiciones actuales de funcionamiento, y (iii) plantear un escenario en el cual, a partir de una velocidad de producción deseada, sea posible establecer los cambios necesarios y el impacto en las principales variables de performance.

# **2.1. Sistema logístico interno y su representación en el modelo de simulación**

El proceso de almacenamiento y movimiento de materias primas y productos terminados abarca diferentes sectores, los cuales realizan simultáneamente distintas tareas y dependen entre sí para su correcto funcionamiento. En el presente trabajo se tendrán en cuenta los sectores que están directamente relacionados con el proceso de envasado de latas. Dichos sectores son: Línea de envasado de latas, Almacén y bodega de la línea, Almacén de materias primas, Zona de carga y descarga principal y Zona de carga y descarga secundaria.

Para construir el modelo de simulación resulta necesario comprender la operatoria del proceso real y de allí extraer sus principales componentes. En el sistema en cuestión se identificaron los siguientes elementos:

• Pallets de producto final ("Latas" y "Otros"), de materias primas y de productos intermedios o desechos

- Autoelevadores de los diferentes sectores
- Dársenas de carga y descarga
- Almacenes y bodegas
- Zonas de stock transitorias
- Caminos para conectar los diferentes sectores
- Línea de producción

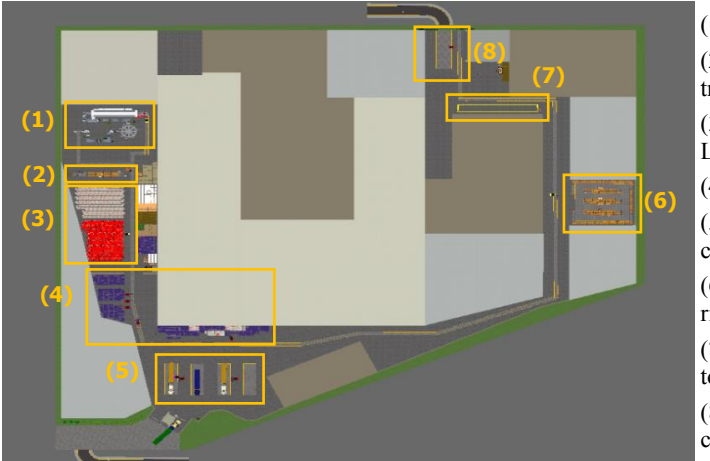

(1) Línea de envasado (2) Zona de stock transitoria línea (3) Almacén y Bodega Línea (4) Depósito de Otros (5) Zona Carga y Descarga Primaria (6) Almacén de Materias Primas (7) Zona stock transitoria Secundaria (8) Zona Carga y Descarga Secundaria

**Figura 1**. Modelo SIMIO 2D – Layout de la planta

El modelo desarrollado en SIMIO utiliza un plano a escala de la planta, el cual puede observarse en la Figura 1. Para el desarrollo inicial del modelo se utilizaron elementos de la biblioteca standard de SIMIO. A medida que se profundizó el detalle, se crearon elementos personalizados y se agregaron en los mismos procesos de lógica interna.

Se detallan a continuación los sectores que conforman el sistema bajo estudio y que fueron modelados en SIMIO. Los tres primeros ítems representan entidades que se desplazan dentro del sistema y pueden observarse en la Figura 2.

#### **2.1.1. Autoelevadores**

Se identificaron once autoelevadores, los cuales ejecutan diferentes tareas y se describen en la Tabla 1. En el modelo se los representa con el módulo "Vehicle".

| <b>radia 1.</b> Descripción de adiocievadores |   |                   |                     |                                                  |                                                                            |
|-----------------------------------------------|---|-------------------|---------------------|--------------------------------------------------|----------------------------------------------------------------------------|
| Autoelevador Cantidad                         |   |                   | Velocidad Capacidad | Sectores<br>asociados<br>(ver sectores<br>Fig.1) | Schedule de tra-<br>bajo (días de 24<br>hs)                                |
| AE Línea                                      | 1 | 5 km/h            | 1 pallet            | $(1) - (2)$                                      | 7 días de la semana,<br>con 4,7 horas no<br>operativas por día             |
| AE Logística<br>primarios                     | 8 | $10 \text{ km/h}$ | 2 pallets           | $(3)-(4)-(5)$                                    | Domingos 22 hs<br>hasta sábado 18 hs,<br>150 minutos de<br>relevos diarios |
| AE Logística<br>secundario                    | 1 | $10 \text{ km/h}$ | 2 pallets           | $(7)-(8)$                                        | Domingos 22 hs<br>hasta sábado 18 hs.<br>150 minutos de<br>relevos diarios |
| AE Almacén                                    | 1 | $10 \text{ km/h}$ | 1 pallet            | $(2)-(6)-(7)$                                    | Lunes a viernes.<br>150 minutos de<br>relevos diarios                      |

**Tabla 1.** Descripción de autoelevadores

#### **2.1.2. Pallets de diferentes materiales**

Se representaron por medio de entidades pallets de materias primas, productos finales y productos intermedios o internos de algún sector. También se identificaron entidades a ser descartadas debido a tasas de rechazos o entidades secundarias que se utilizan para representar la ocupación en ciertos procesos.

## **2.1.3. Camiones**

Se diferenciaron camiones de carga y descarga de diversos materiales. Según el tipo de vehículo, se considera arribos de acuerdo a una agenda semanal o mensual. En la Tabla 2 se listan los diferentes tipos de camiones y sus características.

**Tabla 2.** Descripción de camiones

| Camión               | Descripción (ver sectores Fig. 1)                   | Arribo         |
|----------------------|-----------------------------------------------------|----------------|
| Lata vacía           | Se realiza la descarga en (5) y se almacena en (3)  | Agenda semanal |
| Producto final       | Los pallets se buscan en $(3)$ y se cargan en $(5)$ | Agenda mensual |
| Descarga otro        | Se realiza la descarga en (5) y se almacena en (4)  | Agenda mensual |
| Carga otro           | Los pallets se buscan en $(4)$ y se cargan en $(5)$ | Agenda mensual |
| Materias primas      | Se realiza la descarga en (8) se almacena transi-   |                |
| (excepto lata vacía) | toriamente en $(7)$ y luego se traslada a $(6)$     | Agenda mensual |

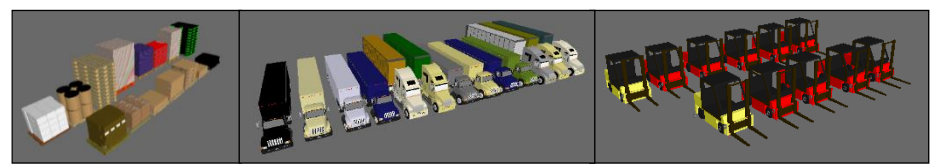

**Figura 2**. Modelo SIMIO 3D – Vistas 3D de pallets, camiones y autoelevadores

#### **2.1.4. Sector de la línea de envasado**

La línea de envasado funciona las 24 horas. Sin embargo, debido a las interrupciones imprevistas, sólo el 80% de este tiempo es realmente productivo. Posee una velocidad actual de envasado de 10,11 pallets/h con su consecuente consumo de materias primas. Para su abastecimiento, cuenta con una zona de stock transitoria próxima, la cual se alimenta una vez al día con cantidades suficientes para cumplir con las necesidades de la línea durante un período determinado que varía según el día de la semana. Cuenta además con un almacén de latas vacías desde el que se realiza la reaprovisión directa y una bodega para depositar el producto final.

Los movimientos de materiales, dentro de la misma, se realizan con un autoelevador de uso exclusivo. La alimentación de la zona de stock se ejecuta con el autoelevador perteneciente al almacén de materias primas.

## *Línea de envasado*

El consumo de materias primas de la línea se establece a partir de los requerimientos de materiales por producto final (matriz BOM). Para la línea, se fija una velocidad nominal de envasado y se considera un período de tiempo improductivo representado por múltiples causas. Cada materia prima se modela con un punto de reaprovisionamiento determinado, el cual emite una solicitud para llevar material a la línea. A su vez, cada pallet de producto final que sale de la misma se traslada a la bodega, considerando que a lo sumo pueden acumularse dos pallets en la salida de la línea.

Paralelamente, se realizan tareas secundarias para retirar pallets y materiales remanentes de materias primas y empacarlos para su posterior devolución. Se cuenta con una variable que monitorea si existe alguna parada de línea. La línea fue representada en el modelo con los módulos "Workstation", "Source", "Server" y "Sink", como puede observarse en la Figura 3.

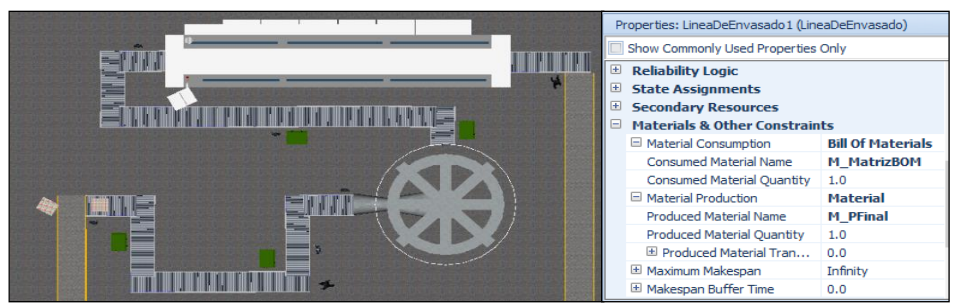

**Figura 3**. Modelo SIMIO 2D - Línea de envasado de latas y sus propiedades

# *Zona de stock transitoria de la línea*

El autoelevador de almacén transporta diariamente una cantidad suficiente de diversos materiales a esta zona, de manera de satisfacer un determinado período de tiempo (dependiendo del día de la semana). Cuando se lo solicita, un autoelevador retira pallets de cada material para alimentar la línea. Esta zona de stock se ve representada por un conjunto de "Servers", tal como se muestra en la Figura 4. Estos albergan a cada tipo de material con restricciones de capacidad y procesos que esperan la solicitud de material desde la línea.

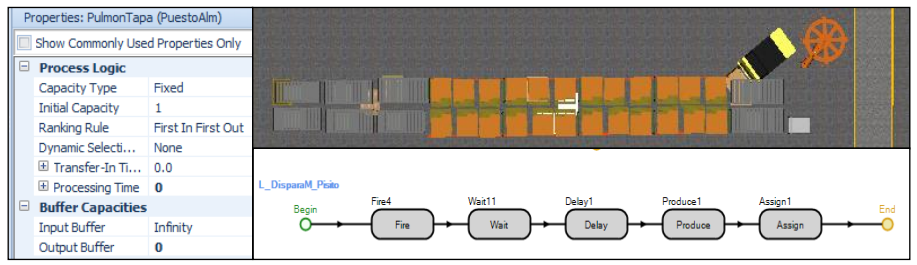

**Figura 4**. Modelo SIMIO 2D - Zona de stock transitoria de la línea, sus propiedades y proceso lógico interno

#### *Almacén y bodega*

El almacén de latas vacías y la bodega de producto final se representan de manera similar. Ambos tienen una capacidad limitada, siendo capaces de recibir y suministrar pallets desde/a diferentes sectores.

La bodega de producto final se aprovisiona de un pallet a la vez usando el autoelevador de línea. Por otra parte, libera 26 pallets a la vez en el momento que un camión de carga arriba a una dársena, utilizando los autoelevadores de logística para esta actividad.

El almacén de latas vacías se aprovisiona por los autoelevadores de logística cada vez que llega un camión. Además, el autoelevador de línea retira los pallets del mismo para reaprovisionar la línea. Los almacenes se representan en el modelo a través de "Servers" con procesos internos que retienen las entidades hasta que se las soliciten y envíen al lugar deseado. Esta característica puede observarse en la Figura 5.

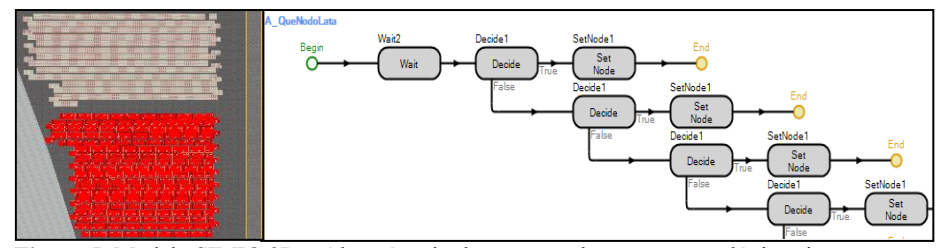

**Figura 5.** Modelo SIMIO 2D – Almacén y bodega, y uno de sus procesos lógicos internos

### **2.1.5. Depósito de "Otros"**

Para aproximar la utilización de los autoelevadores de logística a la realidad, se incluyó la carga y descarga de otros productos que representan todo aquello que no está relacionado con la producción de latas. Se modelaron de manera similar a la bodega y almacén de la línea. En la Figura 6 se puede observar el depósito de "Otros" y algunos de sus procesos internos.

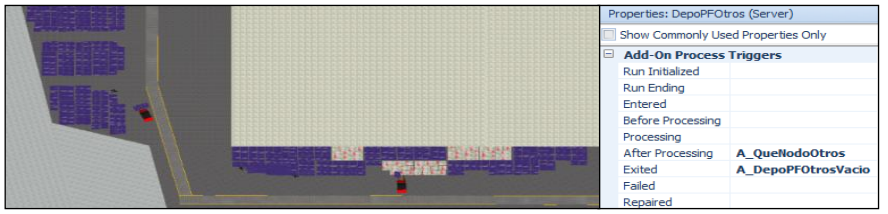

**Figura 6**. Modelo SIMIO 2D - Depósito de "Otros" y sus propiedades

#### **2.1.6. Almacén de materias primas**

El uso de este almacén se comparte con todas las líneas de envasado de la empresa. Tiene una capacidad limitada, almacenando todas las materias primas usadas en la línea de latas a excepción de latas vacías (es decir, siete de las ocho materias primas involucradas). En el modelo sólo se tendrán en cuenta las actividades de almacenamiento que estén relacionadas a la línea en cuestión.

Las materias primas se ingresan al almacén y posteriormente se distribuyen a la línea usando el autoelevador exclusivo de almacén.

El almacén de materias primas se modela de manera similar al de latas vacías mencionado anteriormente. Se define una capacidad determinada destinada al uso de la línea de latas y una cantidad de materias primas en stock suficiente para el abastecimiento de la línea. El autoelevador de almacén se encarga de aprovisionar y retirar pallets de materias primas de acuerdo a los requerimientos de la zona de stock transitoria de la línea. En el modelo se representa, como se muestra en la Figura 7, a través de un conjunto de "Servers" exclusivos para cada materia prima y procesos de lógica internos que retienen las mismas hasta que sean solicitadas.

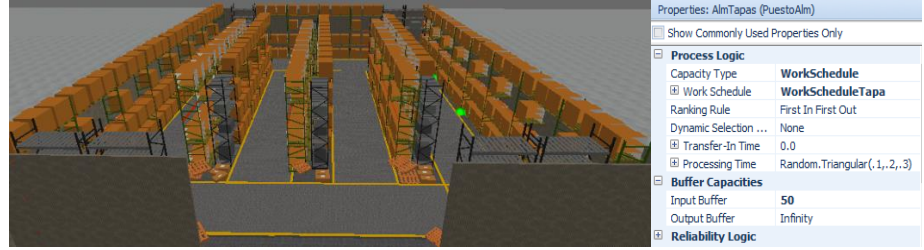

**Figura 7**. Modelo SIMIO 3D – Almacén de materias primas y propiedades de un "Server"

## **2.1.7. Zonas de Carga y Descarga de Camiones**

#### *Zona de carga y descarga principal.*

Este sector cuenta con cuatro dársenas que se utilizan para realizar la carga y descarga de los camiones que arriban a la empresa. Para un correcto funcionamiento, cada dársena tiene asignada como máximo dos autoelevadores que realizan dichas tareas. Por lo tanto, se cuenta con ocho autoelevadores de logística destinados a este sector. En el modelo se representan todas las actividades de carga y descarga de la empresa pero se diferencian las involucradas con la línea bajo estudio.

#### *Zona de carga y descarga secundaria.*

Su funcionamiento es similar a la zona mencionada en el punto anterior, sólo que en este caso se trata de una única dársena que realiza descargas de materias primas y requieren de un autoelevador de logística. El material descargado se ubica en una zona de stock transitoria próxima a la dársena, la cual se vacía una vez por día utilizando el autoelevador del almacén de materias primas.

En el modelo, las dársenas reciben distintos tipos de camiones y, dependiendo de cuál sea, realizan una tarea de carga o descarga. Si se trata de uno de descarga, se crea una cantidad determinada de pallets del tipo de producto que contenga. Los autoelevadores de logística trasladan los pallets hasta vaciar el camión. Si es un producto de carga, una vez que llegan a la dársena se solicita el tipo de producto a cargar y se ordena la liberación de esas entidades en sus respectivos servidores, de manera que los autoelevadores pueden retirarlas y llevarlas al camión. A partir de la definición de variables que monitorean la carga del camión, se controla la cantidad restante a cargar o descargar en el mismo. Una vez que las tareas en el camión fueron realizadas, se demora un tiempo determinado que representa las tareas de acondicionamiento del camión para luego retirarse y liberar la dársena. En el modelo del escenario actual, se representan operaciones distribuidas a lo largo de un mes, las cuales corresponden a 108 descargas de latas vacías, 254 cargas de producto final latas, 1889 descargas de otros y 2032 cargas de otros. En SIMIO esto se representa con un "Server" y con varios procesos de lógica interna los cuales crean entidades, monitorean con variables las diferentes restricciones a cumplirse y destruyen el camión una vez terminada la tarea, entre otros.

#### **2.1.8. Entradas a la empresa**

Los camiones que arriban a la empresa deben esperar en las entradas hasta que se cumplan las condiciones necesarias para su ingreso. Las mismas se representan con "Source" y "Server". Cada "Source", según el caso, se modela siguiendo una agenda de arribos. Se consideran restricciones que evitan el ingreso de camiones cuando: (i) las dársenas no están operativas, (ii) no existe una dársena libre o (iii) hay una determinada cantidad de camiones del mismo tipo dentro de la zona de carga y descarga simultáneamente, según el caso. Además, se establece un tiempo que representa una demora en el ingreso por cuestiones de documentación y de disponibilidad de productos. En la Figura 8 se representa la entrada principal junto con su zona de carga y descarga.

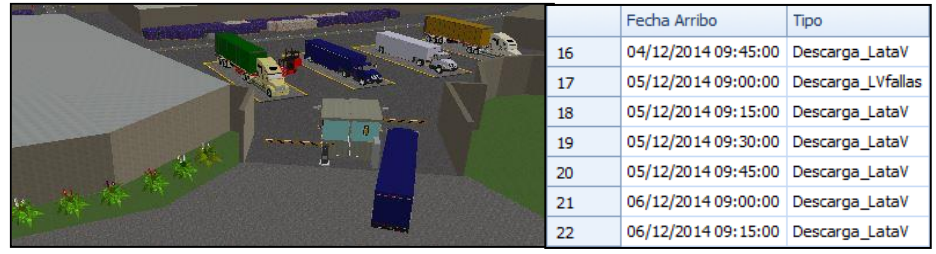

**Figura 8**. Modelo SIMIO 3D – Entrada principal y Zona de carga y descarga principal y un Schedule de arribos de camiones

## **2.1.9. Caminos**

Los caminos se representan mediante el módulo "Path". Para cada uno se define una longitud y se desactiva una propiedad específica que evita las colisiones de pallets y de autoelevadores.

# **3 Verificación y validación**

La verificación trata de determinar si el modelo conceptual, con sus especificaciones e hipótesis, fueron correctamente traducidos en la representación computarizada [5]. Para llevarla a cabo en el modelo desarrollado, se realizó un análisis detallado de diferentes variables de salida, entre las más relevantes: (i) la cantidad de producto final envasado, (ii) los tiempos de utilización de cada tipo de autoelevador y (iii) los tiempos de uso de las dársenas. Estos fueron comparados con cálculos realizados a partir de supuestos del modelo conceptual. De este modo, se verificó la concordancia con estos valores y se ajustó el modelo en el caso de encontrar discrepancias.

Luego, se llevó a cabo la validación del modelo, que se define como el proceso de determinar si el mismo es una representación acertada del sistema real, para los objetivos particulares bajo estudio [5]. Para dicha tarea, se efectuó una comparación iterativa entre los valores obtenidos en el modelo computarizado con información otorgada por la empresa sobre el período de tiempo representado (mes crítico de producción) y a través de sucesivas entrevistas. Los principales valores que fueron comparados son (i) ocupación diaria de almacén y bodega de la línea, (ii) producción mensual, (iii) tiempos improductivos mensuales, (iv) cantidad de camiones que arribaron por día de cada tipo y (v) porcentaje de utilización de autoelevadores. Se realizaron los ajustes y cambios necesarios en el modelo hasta conseguir que estos valores sean similares a los registros de la empresa y que, además, hayan sido aceptados por el personal de la empresa involucrado en el desarrollo del modelo.

# **4 Definición de escenarios y experimentación**

La etapa de análisis de las salidas del modelo evalúa los datos generados por el simulador. Su principal propósito es predecir el desempeño del sistema o comparar el desempeño de dos o más diseños de sistemas alternativos [1]. En esta etapa se generan los datos deseados y se realiza un análisis del impacto de las variables de decisión sobre aquellas de respuesta a través del diseño y simulación de diferentes escenarios.

Para el caso de estudio abordado, se definen diferentes escenarios aumentando la velocidad de la línea de envasado hasta llegar a la deseada (25,28 pallets/hs). Como consecuencia del cambio de diseño, se decide agregar un autoelevador extra a la línea y aumentar la cantidad de arribos de camiones asociados a la línea de latas.

Como variables de respuesta se definen: (i) la producción mensual, (ii) la utilización del autoelevador de línea, (iii) la utilización de autoelevadores de logística de la zona de carga y descarga primaria (que según las políticas de operación se considera la más afectada a la línea de envasado de latas), (iv) la utilización de las dársenas de esta zona y (v) el aumento en la cantidad de camiones que arriban a la zona principal.

Para la definición de los diferentes escenarios analizados, se realizaron algunas modificaciones en las políticas actuales de operación de la planta, principalmente relacionadas a la cantidad de camiones que llegan diariamente para cargar producto final latas y descargar latas vacías. Estas nuevas políticas redefinen: (i) la cantidad de arribos diarios a lo largo del mes y (ii) la cantidad de arribos calculados de manera de que la bodega y el almacén de la línea mantengan una ocupación estable en el largo plazo.

Los resultados obtenidos por el simulador se detallan en la Tabla 3. Tal como se observa, la variación en la velocidad de la línea impacta fuertemente en la utilización del autoelevador de la misma, ya que incide directamente en la frecuencia con la que debe realizar las tareas de abastecimiento y retiro de producto final de la línea. La utilización de los autoelevadores de logística y de las dársenas varía en menor medida, impactado por el aumento en la cantidad de camiones. En los primeros escenarios no hay un incremento significativo de la cantidad de camiones ya que en la situación actual la cantidad excede la necesaria (en el modelo se observa una tendencia de ocupación creciente en el almacén y decreciente en la bodega). Además, el aumento está solo relacionado a dos tipos específicos de camiones que representan un porcentaje menor en relación a la totalidad de arribos en el modelo, y es por ello que no representa un aumento significativo de trabajo para los autoelevadores y para la ocupación de las dársenas. Se observa que un único autoelevador permite aumentar la producción hasta un 31%. En este punto el sistema alcanza su punto de saturación. Posteriores aumentos resultan solo factibles si se agrega otro autoelevador de la línea. Con dos autoelevadores asignados a la línea, el modelo confirma la posibilidad de operar a la velocidad futura deseada por la empresa (25,28 pallets/hs).

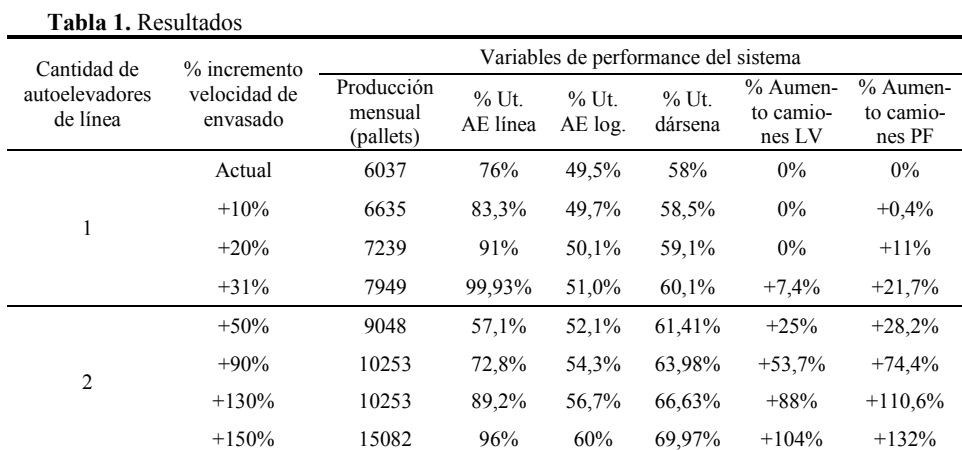

# **5 Conclusiones**

En este trabajo se presenta el desarrollo de un modelo avanzado de simulación para asistir el proceso de toma de decisiones en la gestión logística de materiales y productos finales vinculados a la línea de envasado de latas de una importante empresa de bebidas. Se utilizó el entorno de simulación SIMIO, resultando una herramienta flexible, robusta y moderna basada en simulación de eventos discretos. El modelo propuesto permitió predecir las repercusiones que podrían presentarse, a partir de una futura expansión de la capacidad de producción, principalmente en la capacidad disponible de almacenamiento y movimientos de materiales. El trabajo desarrollado permite prever y cuantificar el impacto que tendrán los futuros cambios planificados en las distintas variables críticas del sistema actual, definiendo sus valores límites para anticipar la toma de decisiones, sin alterar la operación del sistema real vigente y sin incurrir en grandes costos innecesarios.

# **Referencias**

- [1] Banks J., Carson J.S., Nelson B.L., Nicol D.M.: Discrete-Event System Simulation. 4<sup>th</sup> Ed., Prentice-Hall, U.S.A. (2004)
- [2] Simio LLC. Introduction to SIMIO. Simio LLC, U.S.A. (2010)
- [3] Basán N., Ramos L., Cóccola M., and Méndez C.A.: Modeling simulation and optimization of the main packaging line of a brewing company. Proceedings of the  $25<sup>th</sup>$  European Modeling & Simulation Symposium, 551- 560. Greece (2013)
- [4] An Introduction to Simio for Beginners, http://www.simio.com/resources/white-papers/Introduction-to-Simio/. Accedido: 27/04/2015
- [5] Law Averil, Kelton W. David.: Simulation and Modeling Analysis. 4<sup>th</sup> Ed.; Mc Graw Hill, Inc., U.S.A. (2007)

# **Glosario:**

Path: representa el camino que se utiliza para conectar los distintos elementos del modelo. Por él transitan entidades o vehículos. Entre sus propiedades se pueden configurar: velocidad y capacidad de circulación, longitud y sentido.

Procesos de lógica interna: permite insertar dentro de los módulos estándares alguna tarea lógica para personalizar algún aspecto como: toma o liberación de recursos, asignación de variables, disparo de eventos o decisión de alternativas.

Server: representa una actividad de procesamiento en el modelo. Entre sus propiedades se deben configurar: tiempo de procesamiento, recursos que necesita, fallas que podría tener, procesos y eventos asociados.

Sink: representa el punto final del modelo, donde se dirigen las entidades antes de que sean eliminadas del proceso. Todo aquello que ya se procesó y no tiene más utilidad para el modelo se dirige allí. No tiene propiedades para configurar.

Source: modela la llegada de entidades al modelo, las cuales se pueden crear utilizando una planificación detallada (Schedule) o basándose en el tiempo entre llegadas. Se debe especificar el tipo de entidad a crear, número de éstas por arribo, tiempo de la primera creación entre otras propiedades.

Vehicle: representa un vehículo que transporta entidades dentro del sistema, tiene asignado uno o varios puntos de retiro de entidades y uno o varios puntos donde debe dejarlas. Otras propiedades a configurar son la velocidad, tiempo carga y descarga, capacidad de transporte, a dónde dirigirse una vez que termina sus actividades.

Workstation: representa un server más complejo, se pueden configurar más propiedades como tiempos de setup además contempla el consumo y producción de materiales basándose en un matriz BOM.